## ConcatSQL! Crack Download For PC

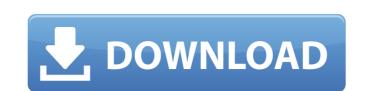

## ConcatSQL! Crack Free

Automate your database scripting tasks with ease. concatSQL! Activation Code is a database solution designed for easy and intuitive configuration, easy scripting creation, testing and execution. Search This Blog Pages Thursday, September 30, 2013 Let's Be Romans: A Recent discussions at CWA have been "let's be Galatians". Like Michael and especially Joe, I think this is a helpful frame for thinking about how we read Paul as he was reading through the Gospel of John. Let me suggest that the same is true for how we think about how Paul reads the Bible: First, a Cottage Cheese Starter: Paul would sit down and start reading of this word led to division, or to unity, or to reconciliation. But second, Paul would be looking to see what was being divided. So the section he starts with has to be divided in some way. But there is a key move after he hears the doctrine, and that key is just to take a stand, whether it be about the Creeds, or the Baptism, or the resurrection. Then Paul proceeds to the other parts of scripture. At this point Paul would know that the Bible is divided, he knows what issues are dividing the church, he knows how the Bible builds up a case in an argument. So he goes to that divided. And then lastly he goes to the end of the Bible, which is how we are to respond to this Gospel." As a side note, we've read a few Blogs lately about re-reading the Bible; this is my take on it. This is a presentation from a "show" I was given in La Misión, Puerto Rico and it was part of the "social experiment" that was going to be given a "show" to perform

## ConcatSQL! [Mac/Win]

2-20-2010, 17:56 concatSQL! Windows 7 Support / concatSQL! is a useful and straightforward database solution worth having when you need to concatenate, execute and merge SQL scripts within seconds. Especially designed for database administrators, the program enables you to connect to any SQL database you want, open as many Manifest files as you need, then organize the scripts for rapid scripting and testing. The application comes with an intuitive and user-friendly interface from where you can manage all the configurations. First off, you need to set a new 'Data Source' by accessing the proper button located in the main toolbar. Specifying the name and the UDL file path, as well as generating or writing the connection strings are the minimum requirements when it comes to configuring a new database source. The 'Data Link' button, located in the bottom pane of the 'Data Source' window, allows you to choose the data you want to connect to, then specify all the login information and select the database you want to work with. After closing the current window, you will notice that the 'Connection String' field is automatically completed with the proper scripts. The 'Modify Solution' button enables you to locate the data source, then start managing and executing your SQL scripts. Also, the 'SQL Tool!' feature stays at your disposal when it comes to manually writing your own scripts and execute them with ease. By navigating to the left panel displays all of the available SQL documents, which you can merge using Placeholders and Hierarchical concatenation. Considering all of the above, concatSQL! is by all means a practical and reliable database solution that comes in handy for users who need to concatenate, execute and merge SQL scripts within seconds. Especially designed for database administrators, the program enables you to connect to any SQL database you want, open as many Manifest files as you need, then organize the scripts for rapid scripting and testing. The application comes with an intuitive and user-friendly

# ConcatSQL! Registration Code Download

The first and most important thing that you should know is that you should know is that you should collect during the application launch. Let's say that you have a project database and that your project plan is to set up an on-premise database. Then, you need to load data into that database. After thinking about how to separate your data, you will realize that the following items are of relevance: Users: Your users data. An activation key: You need to ensure that all the users that you load into the database should be registered only once and have an activation key: You need to ensure that all the users have the specific product you purchased and have access to it. Category: Your product categories Documents: All your documents that were purchased from you. After making sure that you know the above, you need to provide concatSQL! with a good schema. Why? Well, if you want to fully experience the possibilities of the program, you'll have to execute a concatenation task and thus learn a lot about working with databases. In order to have an efficient schema, you should know the following: Your database schema should be created in accordance with the structure and data content that you want to store. In the next section we will talk about how to split up the collection into an efficient schema. Let's talk about splitting up your collection into an efficient schema. Let's talk about splitting up your collection into an efficient schema. Let's talk about splitting up your collection into an efficient schema Let's say that you have to collect the following information: The number of users: In this case we will just ask for the number of users in your database. The revenue per user: This is just a big number that adds a lot of values to this schema, so you should ignore this value and focus on the others. The users: This is just the number that you already showed you in the last section. The sales channel: This is the one that you should really add, as it is

### What's New in the?

# **System Requirements For ConcatSQL!:**

Mac OS X: OS X 10.6 or later Processor: Intel Core Duo, Core 2 Duo, or AMD Athlon 64 X2, Intel Core i3 or higher Memory: 2 GB RAM Storage: 50 MB free HD space Other Requirements: Adobe AIR 2.0 or higher Processor: Intel Core Duo, Core 2 Duo, AMD Athlon 64 X2, Intel Core i3 or higher Nemory: 2 GB RAM Storage: 50 MB free HD space Other Requirements: Adobe AIR 2.0 or higher Processor: Intel Core Duo, Core 2 Duo, AMD Athlon 64 X2, Intel Core i3 or higher Nemory: 2 GB RAM Storage: 50 MB free HD space Other Requirements: Adobe AIR 2.0 or higher Nemory: 2 GB RAM Storage: 50 MB free HD space Other Requirements: Adobe AIR 2.0 or higher Nemory: 2 GB RAM Storage: 50 MB free HD space Other Requirements: Adobe AIR 2.0 or higher Nemory: 2 GB RAM Storage: 50 MB free HD space Other Requirements: Adobe AIR 2.0 or higher Nemory: 2 GB RAM Storage: 50 MB free HD space Other Requirements: Adobe AIR 2.0 or higher Nemory: 2 GB RAM Storage: 50 MB free HD space Other Requirements: Adobe AIR 2.0 or higher Nemory: 2 GB RAM Storage: 50 MB free HD space Other Requirements: Adobe AIR 2.0 or higher Nemory: 2 GB RAM Storage: 50 MB free HD space Other Requirements: Adobe AIR 2.0 or higher Nemory: 2 GB RAM Storage: 50 MB free HD space Other Requirements: Adobe AIR 2.0 or higher Nemory: 2 GB RAM Storage: 50 MB free HD space Other Requirements: Adobe AIR 2.0 or higher Nemory: 2 GB RAM Storage: 50 MB free HD space Other Requirements: 4 GB RAM Storage: 50 MB free HD space Other Requirements: 4 GB RAM Storage: 50 MB free HD space Other Requirements: 4 GB RAM Storage: 50 MB free HD space Other Requirements: 4 GB RAM Storage: 50 MB free HD space Other Requirements: 4 GB RAM Storage: 50 MB free HD space Other Requirements: 4 GB RAM Storage: 50 MB free HD space Other Requirements: 4 GB RAM Storage: 50 MB free HD space Other Requirements: 4 GB RAM Storage: 50 MB free HD space Other Requirements: 50 MB free HD space Other Requirements: 50 MB free HD space Other Requirements: 50 MB free HD space Other Requirements: 50 MB free HD space Other Requirements: 5

#### Related links:

https://wo.barataa.com/upload/files/2022/06/y12gjyVOnM2LEVwATJZM 08 6476e1b71d220155a75d60cda3205251 file.pdf

https://limitless-ridge-41247.herokuapp.com/SysInfoTools Excel to vCard Converter.pdf
https://spacezozion.nyc3.digitaloceanspaces.com/upload/files/2022/06/jVr1hF9rsYNjCWv3t1xm\_08\_a4533e588b01f5dd7cb6ff5192d5304e\_file.pdf
https://sauvedom.sk/advert/macvideo-video-converter-crack-free-registration-code-free/

http://mycryptojourney.blog/?p=23852 http://vietditru.org/advert/win7-tweaker-crack-download/ https://ihunt.social/upload/files/2022/06/wTM3HxvDvMopGKEJHsZz\_08\_6476e1b71d220155a75d60cda3205251\_file.pdf https://www.merexpression.com/upload/files/2022/06/YKmuMF9ZhpDPnLEmI81J\_08\_10457dcc910b6551edc94ab24180c355\_file.pdf http://buymecoffee.co/?p=7898 https://efekt-metal.pl/witaj-swiecie/